## **Flutter xlider**

## [flutter,](http://jace.link/tag/flutter?do=showtag&tag=flutter) [xlider](http://jace.link/tag/xlider?do=showtag&tag=xlider), [slider](http://jace.link/tag/slider?do=showtag&tag=slider), [range](http://jace.link/tag/range?do=showtag&tag=range)

```
import 'package:flutter/material.dart';
import 'package: flutter xlider/flutter xlider.dart';
class PropSlider extends StatefulWidget {
  @override
  PropSliderState createState() \implies PropSliderState();
}
class PropSliderState extends State<PropSlider> {
  double lowerValue;
   double _upperValue;
  @override
   void initState() {
     // TODO: implement initState
    LowerValue = 1;upperValue = 1.5;
     super.initState();
   }
  @override
  Widget build(BuildContext context) {
     return FlutterSlider(
       disabled: true,
       lockHandlers: true,
       lockDistance: 1,
      step: FlutterSliderStep(step: 0.1),
      values: [ lowerValue, upperValue],
       rangeSlider: true,
      max: 5,
      min: \Theta,
       handler: FlutterSliderHandler(
         decoration: BoxDecoration(),
         child: Container(
// height: 15,
          width: 0,
           decoration: new BoxDecoration(
             color: Colors.blue,
             borderRadius: BorderRadius.circular(50),
```

```
 ),
       ),
     ),
     rightHandler: FlutterSliderHandler(
       decoration: BoxDecoration(),
       child: Container(
         height: 15,
        width: 0,
         decoration: new BoxDecoration(
           borderRadius: BorderRadius.circular(10),
           color: Colors.blue,
         ),
       ),
     ),
     trackBar: FlutterSliderTrackBar(
       inactiveTrackBarHeight: 10,
       inactiveTrackBar: BoxDecoration(
         borderRadius: BorderRadius.circular(20),
         color: Colors.black12,
       ),
       activeTrackBarHeight: 15,
       activeTrackBar: BoxDecoration(
         borderRadius: BorderRadius.circular(4),
         color: Colors.blue,
       ),
       activeDisabledTrackBarColor: Colors.blue,
     ),
     handlerAnimation: FlutterSliderHandlerAnimation(
         curve: Curves.elasticOut,
         reverseCurve: null,
        duration: Duration(milliseconds: 700),
         scale: 1),
     onDragging: (handlerIndex, lowerValue, upperValue) {
       print('$lowerValue, $upperValue');
       _lowerValue = lowerValue;
       _upperValue = upperValue;
      setState(() {});
     },
  );
 }
```
## **Plugin Backlinks:**

}

From: <http://jace.link/>- **Various Ways**

Permanent link: **<http://jace.link/open/flutter-xlider>**

Last update: **2023/04/14 04:57**

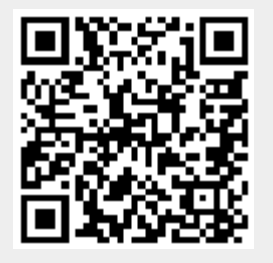